## 四、嘉義縣茶山國小 112 學年度校訂課程教學內容規劃表(表 12-4) (上/下學期,各一份。若為同一個課程主題則可合為一份

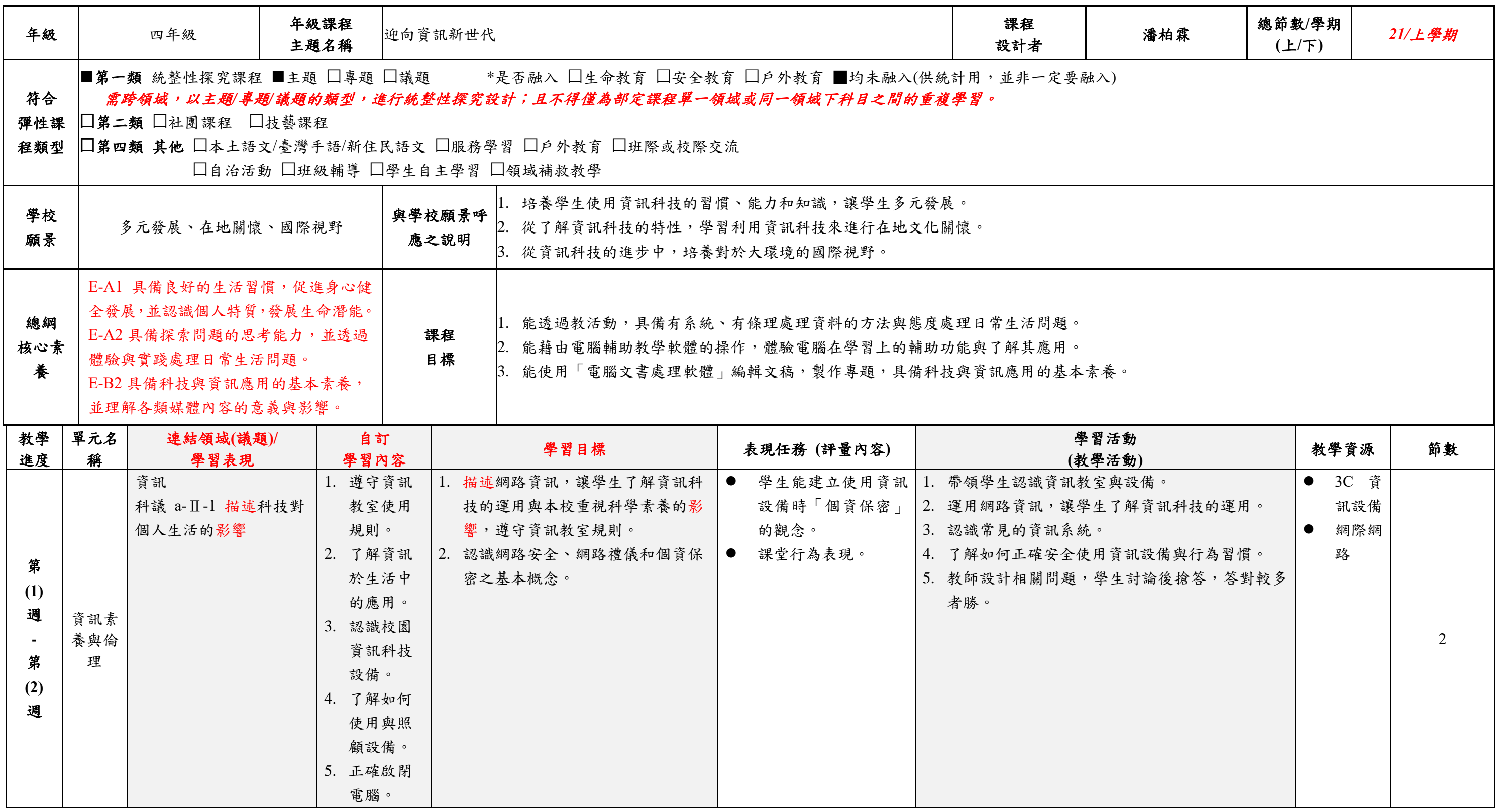

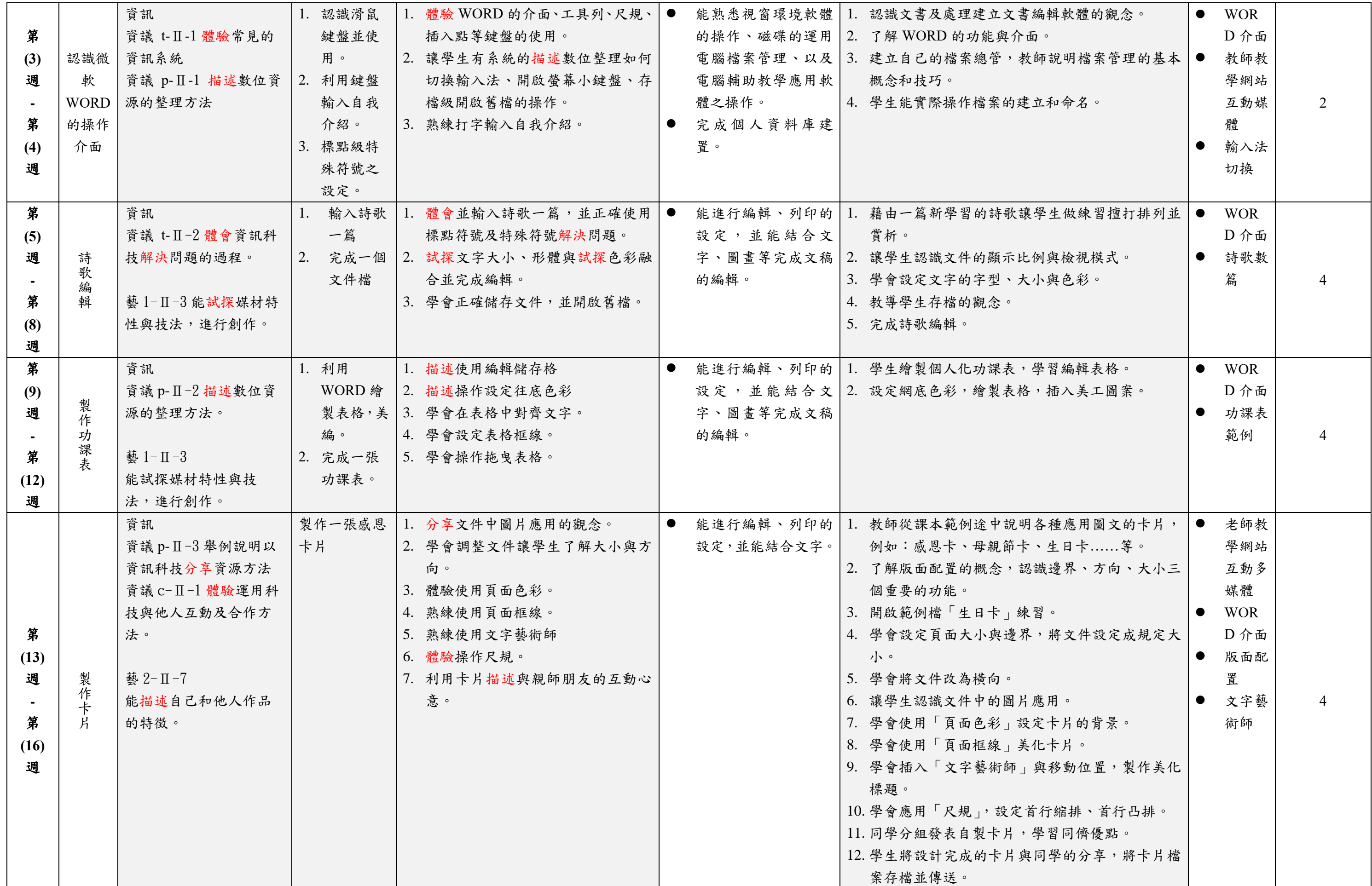

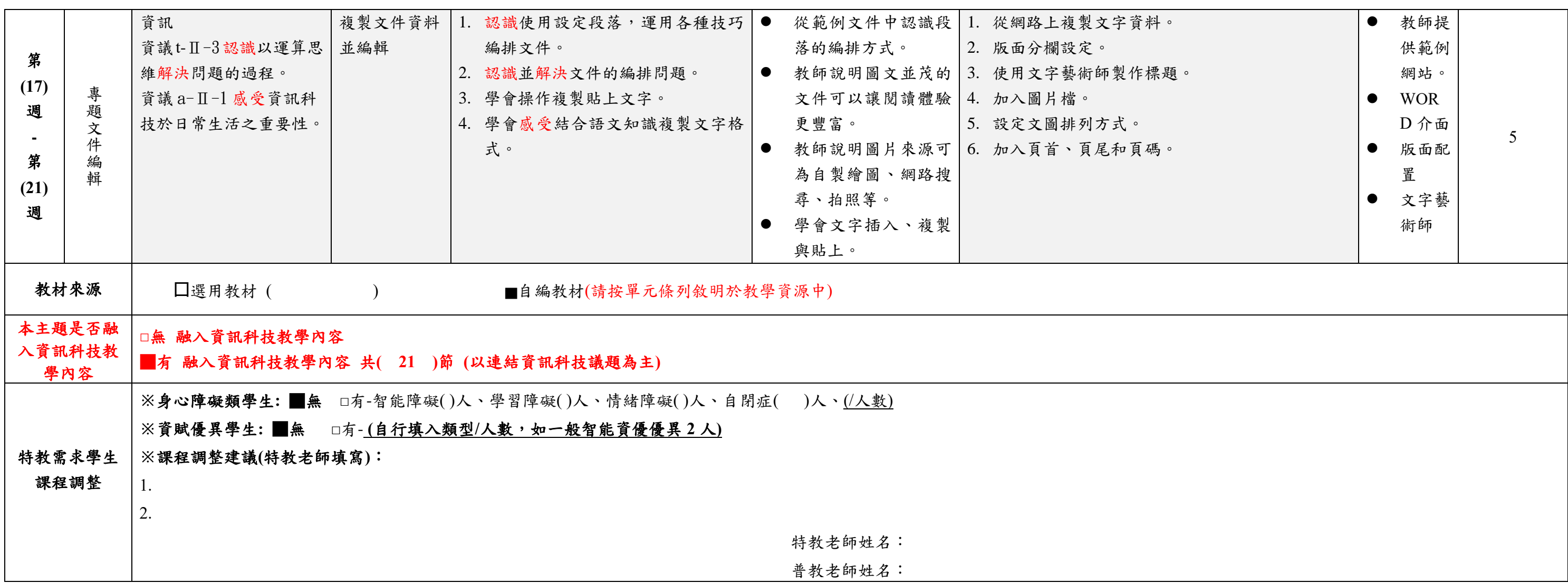

填表說明:

(1)依照年級或班群填寫。

(2)分成上下學期,每個課程主題填寫一份,例如: 一年級校訂課程每週3節,共開社區文化課程1節、社團1節、世界好好玩1節三種課程,每種課程寫一份,共須填寫3份。

## 四、嘉義縣茶山國小 112 學年度校訂課程教學內容規劃表(表 12-4) (上/下學期,各一份。若為同一個課程主題則可合為一份

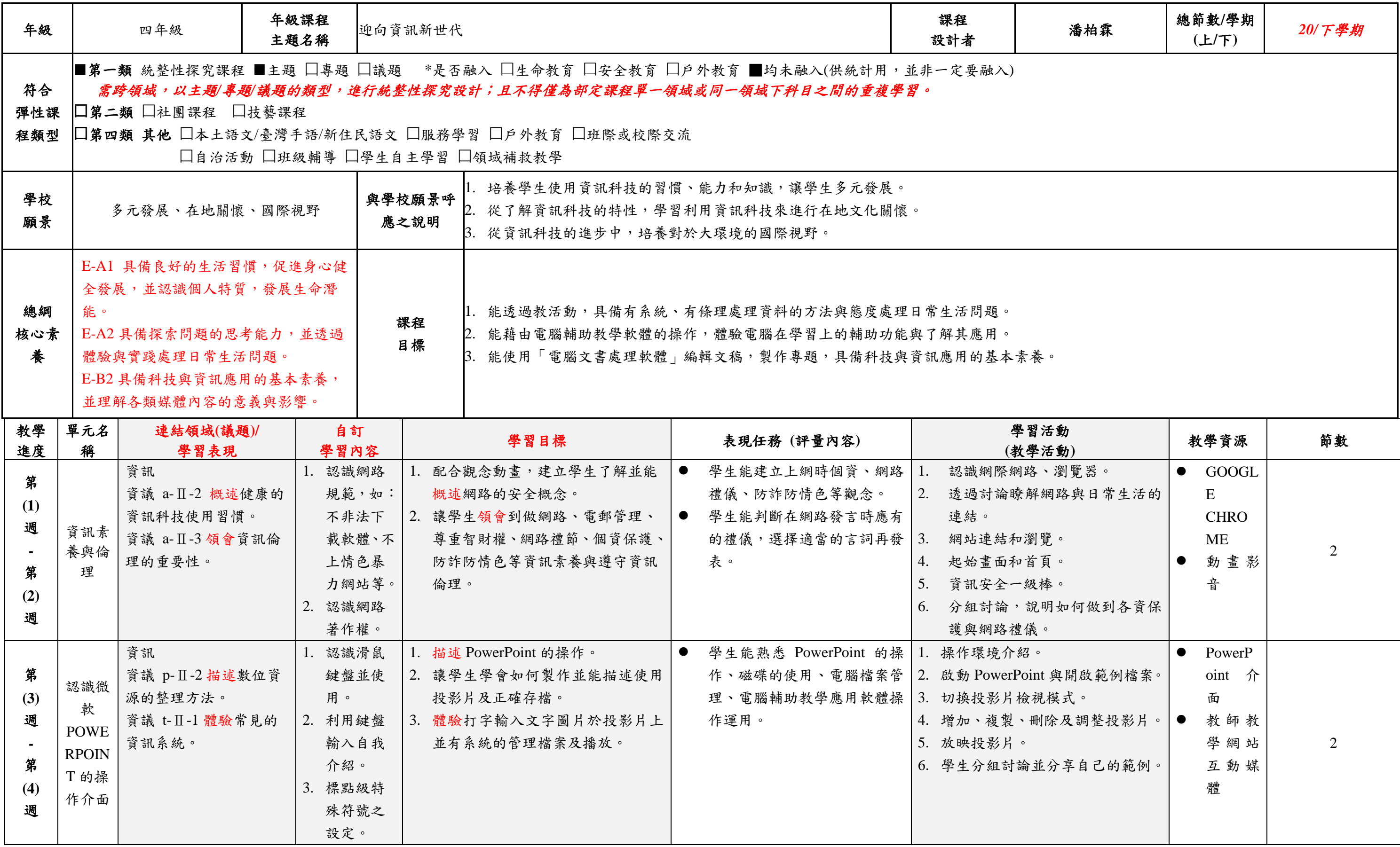

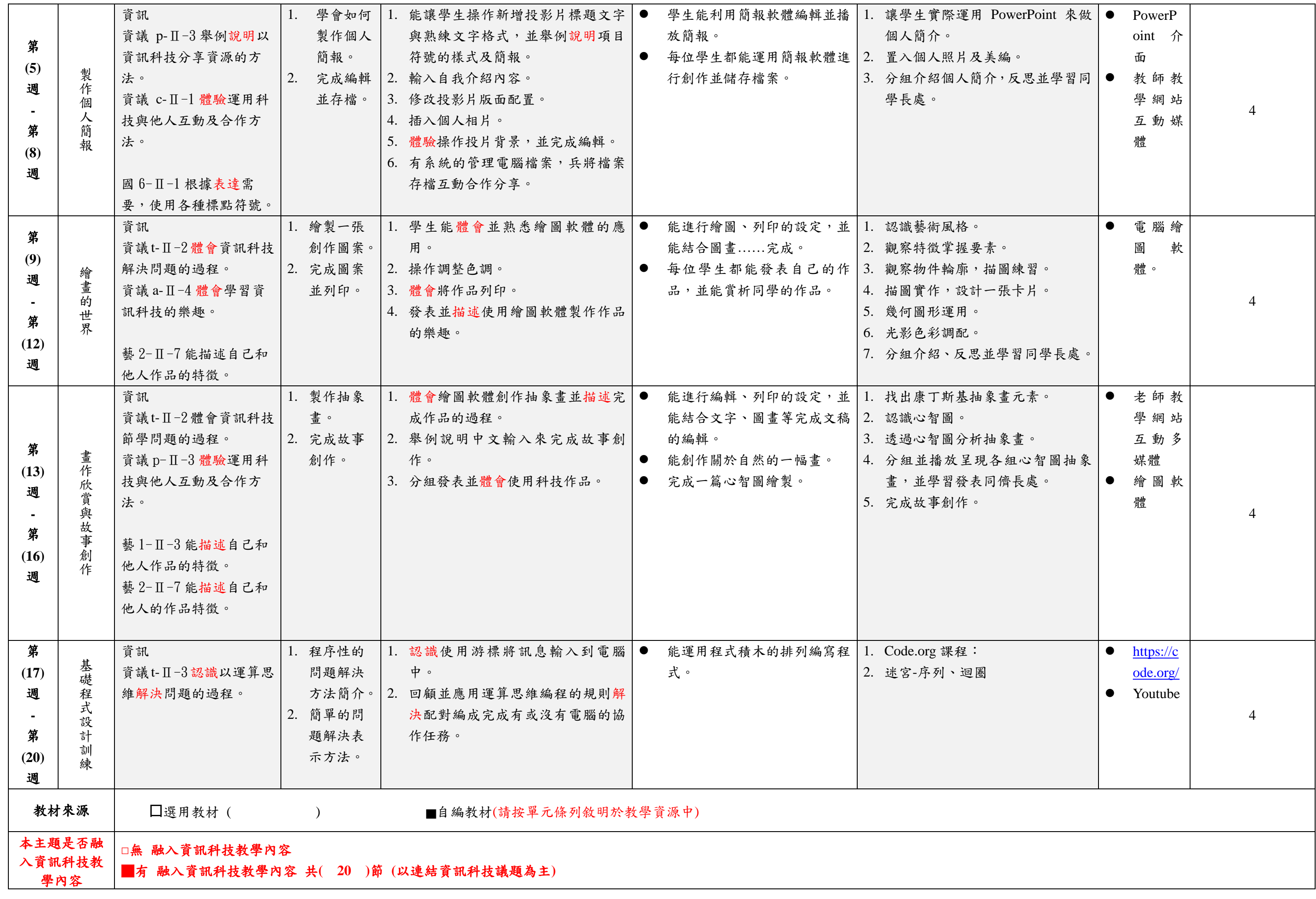

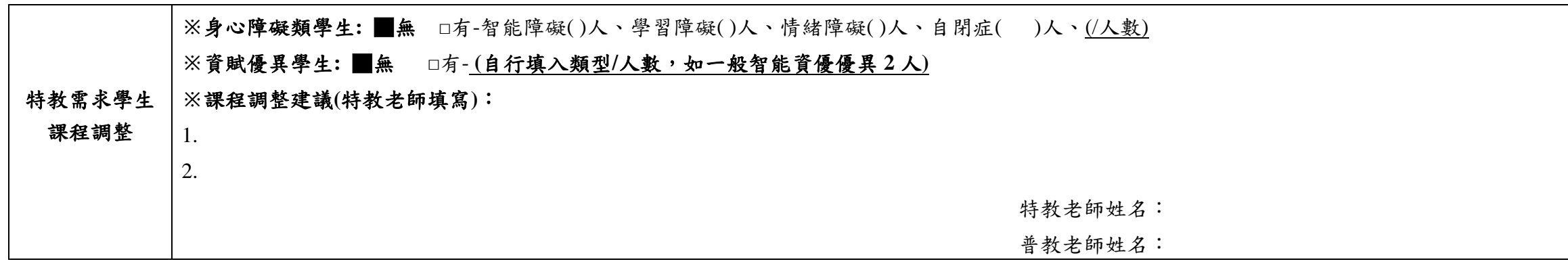

填表說明:

(1)依照年級或班群填寫。

(2)分成上下學期,每個課程主題填寫一份,例如:一年級校訂課程每週3節,共開社區文化課程1節、社團1節、世界好好玩1節三種課程,每種課程寫一份,共須填寫3份。